# Efficient Software-only Checkpointing Support for Debugging

**UofT Connection 2009** 

Chuck. Zhao

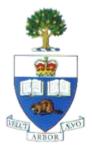

May.14 2009

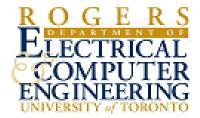

- Efficient Software Checkpointing Framework
  - checkpoint and rollback within any given program region
    - cover arbitrarily large code area
  - software only
  - compiler optimizations for overhead reduction
- Existing Solutions for Ckpt-enabled Debugging
  - hardware-based schemes
  - cover limited program region (limited checkpoint buffer)
  - no program analysis or optimizations

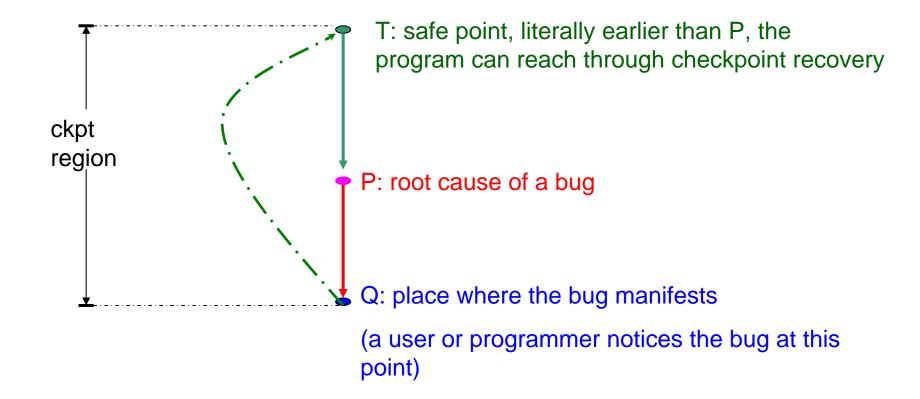

Programmer can progressively increase the ckpt region's granularity until the root cause point (P) is covered

- Bug Identifying Process
  - bug locations are known to us (from BugBench doc)
  - can trial and error with the buggy input

#### Enable Software Ckpt

- backup: over normal program code region
  - start ckpt: an estimated "good" program point
  - stop ckpt: immediately before/after the bug manifests
- recovery
  - programmer controlled in debugging mode

# Checkpointing Support for Debugging by Example

```
/* buggy code: storage.c:176, bc-1.06, BugBench suite */
for (; indx < v_count; indx++){
    arrays[indx] = NULL;
}</pre>
```

original code with buffer overflow bug

```
/* buggy code: storage.c:176, bc-1.06 */
start_ckpt();
for (; indx < v_count; indx++){
   backup_memory(&arrays[indx], sizeof(arrays[indx]));
   arrays[indx] = NULL;
}
stop_ckpt();</pre>
```

buggy code checkpointed

#### Benchmarks

- BugBench
  - a total of 17 C programs that have known bugs
  - around 10 are buffer-overflow related memory bugs

#### Evaluations

- SUIF Compiler Framework
  - leverage on our existing checkpointing framework
- Functional
  - program rewinding
  - ckpt locations and granularity
    - buffer size, # of instructions, # of meta entries, ...

#### Performance

- performance difference with ckpt enabled (on non-failing inputs)
- performance difference with ckpt optimizations

- Debugger with ckpt will not find the bug automatically
  - still the programmer's job to find the bug
- Debugger with ckpt will provide additional assistance in finding the bug
  - reverse code to start ckpt location without terminate execution
- Our proposed work will deliver both functionality and performance

# Questions?

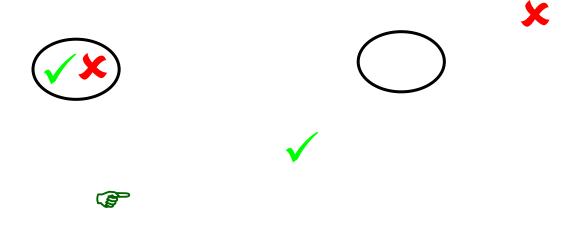